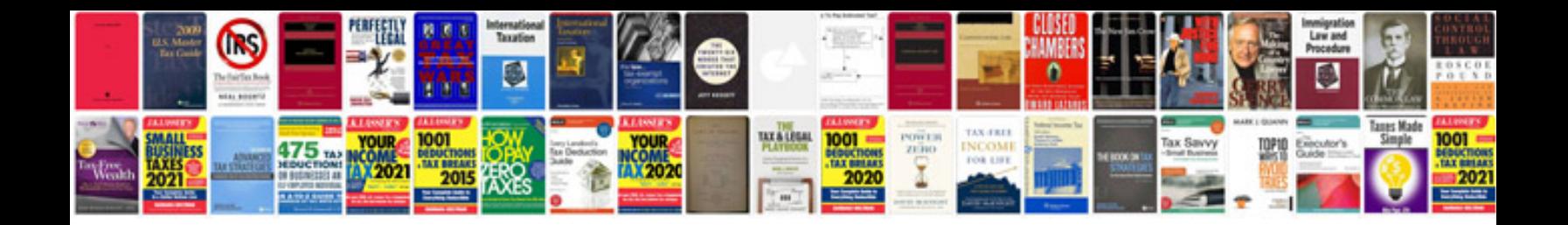

P1077 honda crv

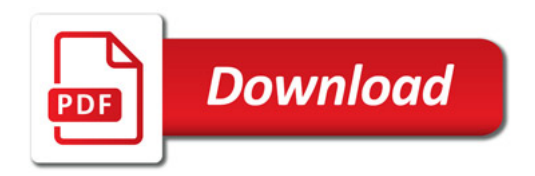

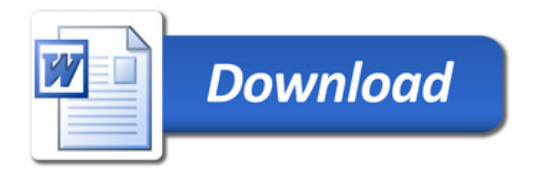